# **MOOVIC** Horario y mapa de la línea A61 de autobús

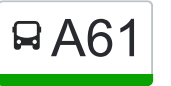

A61 Terminal Simón Bolívar - El ingenio - Estación ver En Modo Sitio Web Universidades

La línea A61 de autobús (Terminal Simón Bolívar - El ingenio - Estación Universidades) tiene 2 rutas. Sus horas de operación los días laborables regulares son:

(1) a Terminal Simón Bolívar C5→Universidades C1: 4:58 - 23:00(2) a Universidades C1→Terminal Simón Bolívar C5: 5:04 - 23:00

Usa la aplicación Moovit para encontrar la parada de la línea A61 de autobús más cercana y descubre cuándo llega la próxima línea A61 de autobús

## **Sentido: Terminal Simón Bolívar C5→Universidades C1**

15 paradas [VER HORARIO DE LA LÍNEA](https://moovitapp.com/cali-1462/lines/A61/65891194/6075810/es-419?ref=2&poiType=line&customerId=4908&af_sub8=%2Findex%2Fes-419%2Fline-pdf-Cali-1462-11470-65891194&utm_source=line_pdf&utm_medium=organic&utm_term=Terminal%20Sim%C3%B3n%20Bol%C3%ADvar%20-%20El%20ingenio%20-%20Estaci%C3%B3n%20Universidades)

Terminal Simón Bolívar C5

Kr 66 Entre Cl 25 Y 18

Kr 66 Entre Cl 16 Y 14c

Kr 66 Entre Cl 14c Y 14

Cl 14 Entre Kr 66 Y 66a

Cl 14 Entre Kr 69a Y 70

Cl 14 Entre Kr 72 Y 75

Cl 14 Entre Kr 83 Y 84

Cl 14 Entre Kr 85a Y 85b

Kr 86 Entre Cl 14 Y 16 Univalle

Kr 86 Entre Cl 17 Y 18

Cl 25 Entre Kr 89 Y 94

Cl 25 Entre Kr 95 Y 98

Cl 25 Entre Kr 98 Y 100

Universidades

#### **Horario de la línea A61 de autobús**

Terminal Simón Bolívar C5→Universidades C1 Horario de ruta:

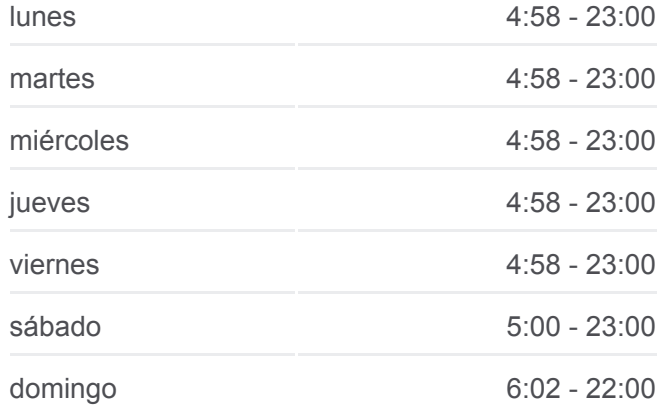

### **Información de la línea A61 de autobús Dirección:** Terminal Simón Bolívar C5→Universidades C1 **Paradas:** 15 **Duración del viaje:** 25 min **Resumen de la línea:**

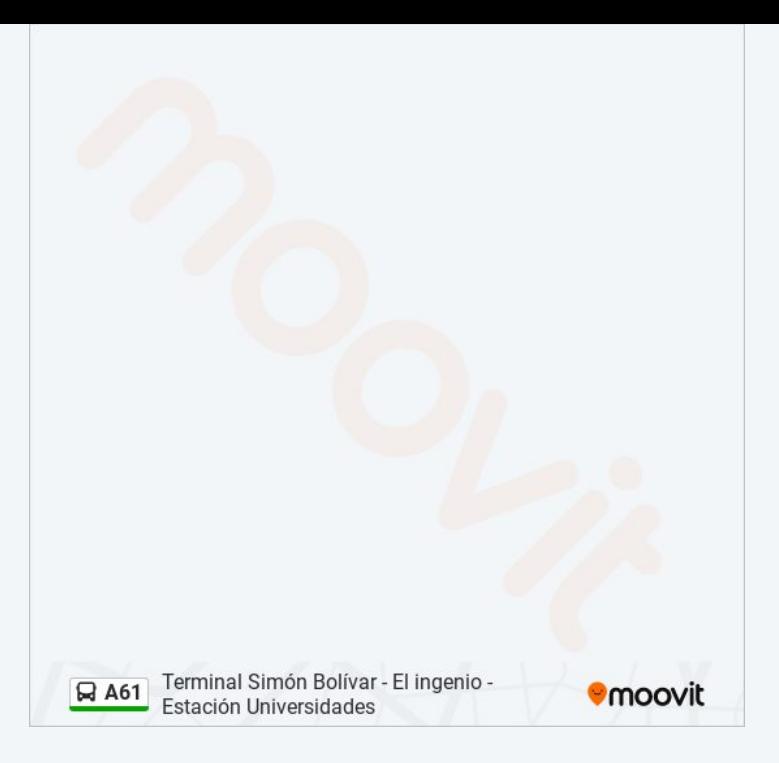

## **Sentido: Universidades C1→Terminal Simón Bolívar C5**

16 paradas [VER HORARIO DE LA LÍNEA](https://moovitapp.com/cali-1462/lines/A61/65891194/6075820/es-419?ref=2&poiType=line&customerId=4908&af_sub8=%2Findex%2Fes-419%2Fline-pdf-Cali-1462-11470-65891194&utm_source=line_pdf&utm_medium=organic&utm_term=Terminal%20Sim%C3%B3n%20Bol%C3%ADvar%20-%20El%20ingenio%20-%20Estaci%C3%B3n%20Universidades)

#### Universidades

Cl 16 Entre Kr 100 Y 98

- Cl 16 Entre Kr 98 Y 94
- Cl 16 Entre Kr 93 Y 92
- Cl 16 Entre Kr 90 Y 89
- Cl 16 Entre Cr 85b Y 85a
- Cl 16 Entre Kr 83c Y 83b
- Kr 83 Entre Cl 16 Y 14\_1
- Kr 83 Entre Cl 16 Y 14\_2
- Cl 14 Entre Kr 76 Y 73
- Cl 14 Entre Kr 70 Y 69a
- Cl 14 Entre Kr 68 Y 67
- Kr 66 Entre Cl 14a Y 15
- Kr 66 Entre Cl 15a Y 16
- Kr 66 Entre Cl 17 Y 18

Terminal Simón Bolívar C5

# **Horario de la línea A61 de autobús**

Universidades C1→Terminal Simón Bolívar C5 Horario de ruta:

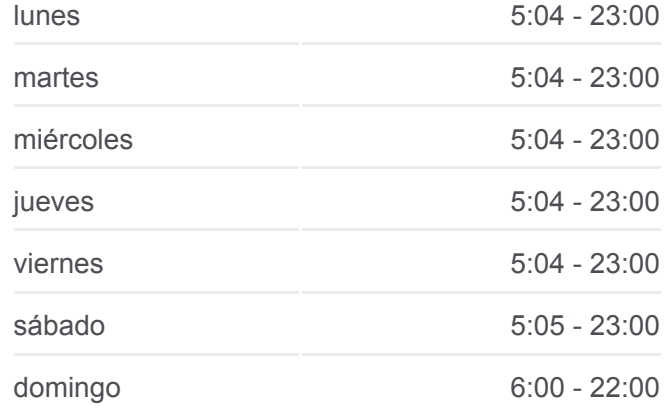

#### **Información de la línea A61 de autobús**

**Dirección:** Universidades C1→Terminal Simón Bolívar C5 **Paradas:** 16 **Duración del viaje:** 22 min **Resumen de la línea:**

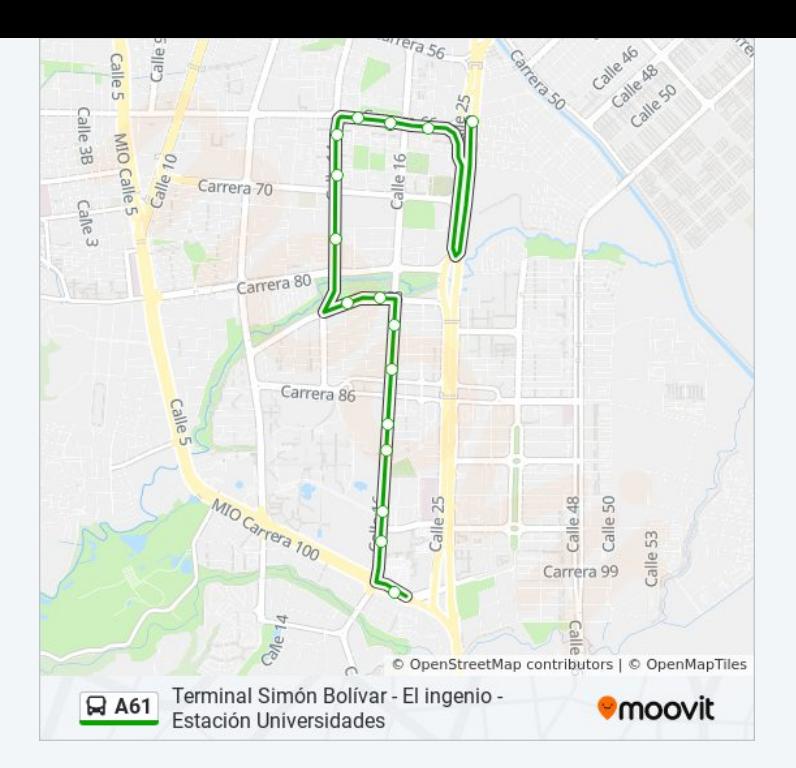

Los horarios y mapas de la línea A61 de autobús están disponibles en un PDF en moovitapp.com. Utiliza [Moovit App](https://moovitapp.com/cali-1462/lines/A61/65891194/6075810/es-419?ref=2&poiType=line&customerId=4908&af_sub8=%2Findex%2Fes-419%2Fline-pdf-Cali-1462-11470-65891194&utm_source=line_pdf&utm_medium=organic&utm_term=Terminal%20Sim%C3%B3n%20Bol%C3%ADvar%20-%20El%20ingenio%20-%20Estaci%C3%B3n%20Universidades) para ver los horarios de los autobuses en vivo, el horario del tren o el horario del metro y las indicaciones paso a paso para todo el transporte público en Cali.

[Acerca de Moovit](https://moovit.com/es/about-us-es/?utm_source=line_pdf&utm_medium=organic&utm_term=Terminal%20Sim%C3%B3n%20Bol%C3%ADvar%20-%20El%20ingenio%20-%20Estaci%C3%B3n%20Universidades) · [Soluciones MaaS](https://moovit.com/es/maas-solutions-es/?utm_source=line_pdf&utm_medium=organic&utm_term=Terminal%20Sim%C3%B3n%20Bol%C3%ADvar%20-%20El%20ingenio%20-%20Estaci%C3%B3n%20Universidades) · [Países incluídos](https://moovitapp.com/index/es-419/transporte_p%C3%BAblico-countries?utm_source=line_pdf&utm_medium=organic&utm_term=Terminal%20Sim%C3%B3n%20Bol%C3%ADvar%20-%20El%20ingenio%20-%20Estaci%C3%B3n%20Universidades) · [Comunidad de Mooviters](https://editor.moovitapp.com/web/community?campaign=line_pdf&utm_source=line_pdf&utm_medium=organic&utm_term=Terminal%20Sim%C3%B3n%20Bol%C3%ADvar%20-%20El%20ingenio%20-%20Estaci%C3%B3n%20Universidades&lang=es)

© 2023 Moovit - Todos los derechos reservados

**Mira los tiempos de llegada en tiempo real**

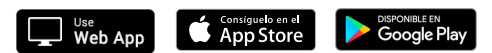